文章 编 号 :1000—582X(2002)06—0005—03

# 基于单层 BOM 的产品 BOM 管理方法

邓 琳1, 昝 昕 武1, 刘 伟2, 黄茂林1 (1. 重庆大学 机械工程学院,重庆 400044;2. 重庆大学 工商管理学院,重庆 400044)

摘 要 :产品结构物料 清单 (BOM)是描 述产品 结构 的基础数据 ,是 产品信 息管理 的核 心数据之一。 在目前企业的实际应用中,现有产品 BOM 构造方法存在难以维护、查询以及难以实现多个产品间信息共 享等问题。文章研究了产品 BOM 的特点,根据组成产品物料间的单层依赖和对应关系,利用关系数据理 论,提出了一种基于单层 BOM 的产品 BOM 描述方法,该方法能够较好的满足企业对产品 BOM 的维护、 修改、查询和使用需要,为企业实施产品数据管理和制造资源计划等信息化改造工程提供有力支持。

关键词 :物料清单 ;产品结构 ;产品数据管理

中图分类号:TH166 文献标识码:A

产品是联系企业和用户的桥梁。快速高效的新产 品开发设计能力 ,可靠稳定的产品质量 ,良好的性能价 格比以及客户满意的售后服务等是企业确立竞争优势 的关键,而这一切都依赖于有效的产品信息管理。产 品信息指与产品有关的所有信息,包括产品设计、制 造 、销售 以及售后服务等整个产品寿命周期 内的全部 信息。其中,产品结构信息是产品信息管理的核心和 基础 ,在产品结构信息 中,有关产 品物料组成和配置信 息可 以用产 品物料清单 BOM(Bill of Materia1)来描述 , 简称产品 BOM。BOM 不仅反映产品物料的组成情况, 还能反映组成产品各物料之间的从属关系。BOM 在 产品的设计 、制造 、销售 以及售后服务中发挥着重要作 用。如在制造资源计划 MRPⅡ(Manufacturing Resources Planning)和 产 品 数 据 管 理 系统 PDM(Product Data Management System)中, BOM 均是重要的核心数据 $^{(1-2)}$ 。

BOM 的数据结构指构成 BOM 数据的组织方式, 它直接影响有关产品信息管理计算机 系统的效率和功 能发挥。目前,实际应用系统所采用的 BOM 数据结构 尚存在效率低下 ,难 以处理系列产品和变形产品 BOM 等问题。笔者提出了一种基于单层 BOM 的产品 BOM 管理方法 ,能够有效解决上述问题 ,满足产品信息管理 的需要。

1 BOM数据结构现状

实际应用中的 BOM 数据结构主要有 2 种: 1)非数据库文件

以非数据库文件存储产品物料清单,一个产品一 个文件 。该方式难以查询和维护 ,弊病太多 ,目前 以很 少 采用 。

2)数 据库

关系数据库仍是 当前数据库技术的主流。该方法 利用数据库技术进行产品结构数据管理 ,能在 一定程 度上借助数据库技术提高效率。但该方法在数据库模 式上存在弊病,如仍然需要一个产品构造一个关系数 据表,多个产品间的相同信息难以有效利用等等[3]。

### 2 基于单层 BOM 的 BOM 数据结构

产品 BOM 是分层的,具有"层"的概念,"层"表示 组成产品物料间的从属关系。从数据结构的角度来 看 ,产品 BOM是一种非线性结构 中的"树 "结构 ,组成 产品的每一种物料均为树的结点。因此,可以借助有 关"树"的数据结构理论来研究产品  $BOM^{[4]}$ 。

#### 2.1 单层对应关系与单层 BOM

以机械产品为例,组成产品的物料可以分为零件 和部件。由于部件本身也由零件和部件组成,直接作 为产品组成部分的零部件和产品之间的关系称为单层 对应关系, 而组成部件的零部件和产品之间则不是单 层对应关系 ,它们只与所组成的部件是单层对应关系。 用连接相临层次的路径表示物料间的单层对应关系, 称为单层 BOM。显然采用一定 的迭代方法 ,可以根据 单层 BOM构造出整个产品 BOM。因此 ,问题的关键在 于单层 BOM 的构造和描述。在单层 BOM 中,把单层

· 收稿 日期 :2002—03—20 基金项目:国家自然科学基金(59975089) 作者简介:邓琳(1968 - ),女,四川洪雅人,重庆大学博士研究生。主要从事机械设计的理论、产品开发方面研究。

对应关系称为父子关系,可以利用关系数据理论和 E — R(Entity—Relationship)语义建模方法对单层 BOM进 行描述,描述单层 BOM 的关系模式如下:

 $R = \{ \sqrt[3]{2} \sqrt{3} \},$   $\overline{\sqrt{7}} \cdot \overline{\sqrt{7}} \cdot \overline{\sqrt{7}} \$ 式 1 中,父项和子项是零部件的标识,子项数量表 示组成父项 的子项个数。

例如,描述滚动轴承的单层 BOM 如下:

表 1 对照关系表

|      |         | 项数量 |
|------|---------|-----|
| 滚动轴承 | 圈<br>みト |     |
| 滚动轴承 | 圈<br>内  |     |
| 滚动轴承 | 溶动体     |     |

#### 2.2 用单层 BOM形成产品 BOM

利用对照关系表可以描述任意复杂的产品的零部 件对应关系。用单层 BOM 表示的产品 BOM 的数据库 模式如下,

 $E = \{ \bar{\mathcal{R}} \text{ sgn}(H) \text{ sgn}(H) \text{ sgn}(H) \}$  ,  $\{E\}$  $lR = \{\mathcal{L}\bar{\mathcal{M}}, \bar{\mathcal{L}}\bar{\mathcal{M}}, \bar{\mathcal{L}}\bar{\mathcal{M}}\bar{\mathcal{M}}\}$ 

(2)

式 2 中, E 为描述零部件本身属性的关系模式。

在基于单层 BOM的产品 BOM数据结构中,产品本 身被认为是部件,是一个顶级部件。凡是在对照关系表 没有父项或描述为父项就是其本身的部件就是产品。

利用基于单层 BOM 的产品 BOM 管理方法可以有 效进行产品结构信息管理。通过逐层迭代算法可以形 成产品物料清单、部件物料清单以及进行所需要的零 部件信息统计等等;可以对多种产品和系列产品进行 统一管理,实现变形产品和系列产品共用零部件的管 理;可方便进行产品物料清单的维护[5]。

## 3 利用单层 BOM数据结构进行产品物料清单 维护实例

在实际应用中,大部分产品的设计和改进都是在 原有产品基础之上进行的。具体方法是利用部分改进 零部件替代原有产品中相应的零部件或在原有产品中 新增加或删除一些零部件,从而形成变形产品或系列 产 品 。

在进行产品 BOM 维护或生成新产品 BOM 时,如 果不考虑零部件的更改信息就会使生成的产品 BOM 不正确。下面以实例对利用单层 BOM 数据结构进行

产品物料清单维护和修改以及生成新产品 BOM 进行 分析 $[6]$ 。

3.1 关于零部件更改及标识的几点说明

1)零部件以编码作为其标识;

2)零件发生更改 ,但不影响其互换性 ,零件以新版 本说明,其编码不改变;

3)零件发生更改,影响了其互换性时,零件编码改 变 ,即变为新的零件 ;

4)部件子项发生版本变动 ,对部件本 身不产生影 响时 ,部件不做任何改动;

5)部件的子项 产生新编码 ,但不影 响部件本 身的 互换性时 ,部件以新版本说明 ;部件 的子项发生增减变 化,如果不影响部件本身的互换性,部件以新版本说 明 ;

6)部件子项发生变化 ,影响部件互换性时 ,部件编 码变化,即变为新的部件。

3.2 零件发生更改对 BOM的维护

1)对于零件生成新版本的情况 :

首先 ,在零件库中增加一条新记录;

如 :零件 11A0001由 001版本变成 002版本 ,则在 零件库中的记录变成表 2 所示。

表 2 零件版本变更表

|          | ---<br>------------- |          |
|----------|----------------------|----------|
| 零件编码     | 寒件版木                 | $\cdots$ |
| $\cdots$ | $\cdot$              | $\cdots$ |
| 11A0001  | 001                  | $\cdots$ |
| 11A0001  |                      | $\cdots$ |

相应,在对照关系表中也增加一条新记录(假设 1 1A0001的上级 父 项 为 21H0001,版 本 为 001)。

表 3 反映零件版本变化的对照关系变更表

| 父项编码    | 父项版本     | 子项编码     | 子项版本     | 白项数量     |
|---------|----------|----------|----------|----------|
|         | $\cdots$ | $\cdots$ | $\cdots$ | $\cdots$ |
| 21H0001 | 001      | 11A0001  | 001      |          |
| 21H0001 | 001      | 11A0001  | m        |          |
|         |          |          |          |          |

此时,可以从零部件对照关系中找到关于 1 1A0001的 2条记录,究竟哪一条才是 21H0001、001版 本的真实子项?显然无法判断。为简单起见,修改对 照表的结构,添加一个"父项生效日期"即可(见表 4)。 该字段表示采用该子项该版本时的父项生效日期。

表 4 增加父项生效日期后的对昭表

|          | 冫T茄 比5 ナ | 石布绘花    |          | 面粉       | 日期<br>八頂    |
|----------|----------|---------|----------|----------|-------------|
| $\cdots$ |          | $\dots$ | $\cdots$ | $\cdots$ | $\cdots$    |
| 21H0001  | 001      | 1A0001  | 001      |          | 1998年2月3日   |
| 21 UM01  | $_{001}$ | 11A0001 | 002      |          | 8<br>1998年2 |

该表中的记录表示: 11A0001 子项 001 版本使 21H0001、001 版本从 1998 年 2 月 3 日起生效, 而

1 1A0001子项 OO2版本使 21H0001、001版本从 1998年 2月 4日起生效 。这样通过确 定父项编码 、父项 版本

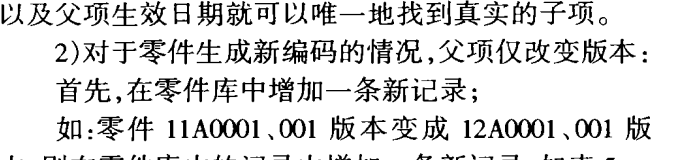

本 ,则在零件库 中的记录中增加一条新记录 ,如表 5。

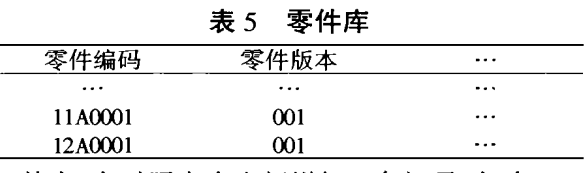

其次 ,在对照表 中也新增加一条记录 ,如表 6。

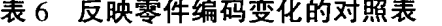

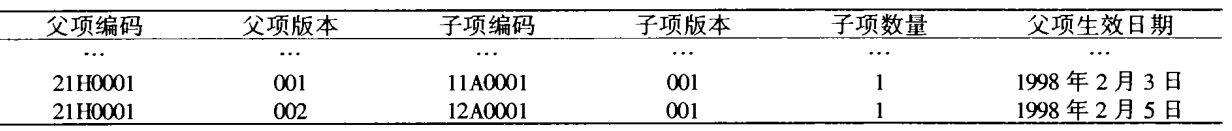

另外,还需记下零件更改前后的编码。

零件更改记录表的内容如表 7。 主 7 零 件 更 次 记录主

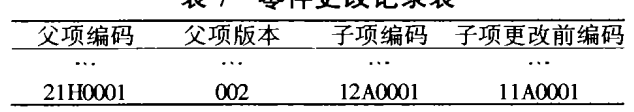

该表就可以很清楚地表明子项被替换的情况,结 合对照表就可以找到部件真实子项。另外,部件库增 加 21H0001、001的记录 。

3.3 部件发生更改对 BOM的维护

1)若父项的某一子项发生了编码的改变,但不影 响父项的互换性时,父项仅改变版本号。

2)若父项发生编码的改变 ,意味着新部件产生 ,编 码 的改变发生在上一次更换版本号之后 ,则应该用部 件更改记录记下更改信息。另外 ,父项的编码变化 ,也 会影响到上级父项 (父项 的父项 ),使上级 父项发生相 应的更改 ,也应该用部件更改记录记下该信息。

例如: 部件 21H0001 的 003 版本 (假设其子项为 11A0001、001版本)由于某种原因必须更换编码,变为 25H0001 的 001 版本。由于它的编码更改,引起上级 父项 22G0001 的 001 版本改为 002 版本。

则在部件库中的信息为(表 8):

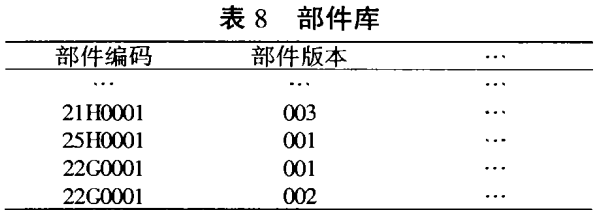

对照表中记录相应增加为(表9):

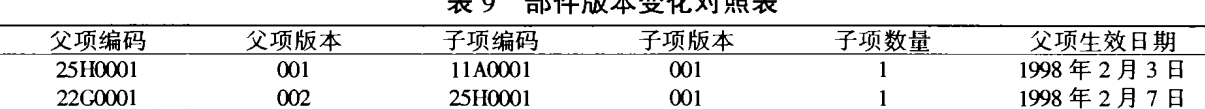

★ 8 部 件监查本 本 化 是 的 ★

部件更改记录中的信息为(表 10):

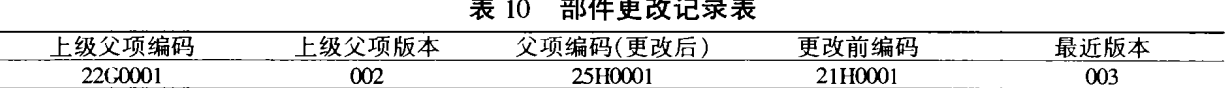

## 4 结 论

作者研究了产品 BOM 的特点,根据组成产品物料 间的单层依赖和对应关系提出了一种基于单层 BOM 的产品 BOM 管理方法,为变形产品和系列产品 BOM 的维护和管理提供了一种新方法。笔者提出的产品 BOM 管理方法在实际应用中已得到了证实。

#### 参考文献:

- [1] 符欲梅.敏捷制造企业技术信息系统研究[A].重庆大学 博士学位论文集[C],1999.
- [2] ZAN XINWU, XIONG SHIQUAN, FU YUMEI, et al. Study on

Key Teclmiques of Teclmology Information Systemin Manufacturing Enterprises [J]. Proceedings of the Seventh International Conference on Industrial Engineering and Engineering Management,2000,(10):133—136.

- [3] 易树平, 昝昕武, 熊世权. 基于前后台码的产品信息分类 编码系统的开发研究[J]. 重庆工业管理学院学报. 2000,  $14(1):15-18.$
- [4] 吴炜煜.工程数据库管理系统 [M]. 北京:清华大学出版 社 1996.
- [5] 张毅 .制造 资源计 划 MRP一 Ⅱ及其 应用 .北 京 :清 华大学 出版 社 ,1997.
- [6] 刘清华 ,万立 ,钟毅芳 .工程变更管理 的分析 与研究 [J].计算 机集成制造系统[CIMS],2000,16(6):31-36. (下转第 34页)

2) 将已有家具库中的家具合并到室内环境中。 输入到 3DS VIZ中赋予材质 、色彩 ,建立光照效果制作 浏览动画,最后合成 。

#### 参考文献:

- [1] 黄心渊. 虚拟现实技术与应用 [M]. 北京:科学出版社, 1999.
- [2] 龚正伟,张璇.3D Studio VIZ 3.0 建筑与装饰设计实例详解 [M]. 北京:人民邮电出版社, 2000.

[3] 张敏.虚拟现实技术在未来建筑设计 中的应用[J],华 中

建筑. 2000,18(1):11-14.

- [4] 孙济洲,杨涛.面向建筑的虚拟巡游系统[J].计算机应 用 .1999,18(5):20—24.
- [5] 傅冕,彭群生. 一个桌面型虚拟建筑实时漫游系统的设计 与实现 [J].计算 机学报 .1998,21(9):793—799.
- [6] STEPHEN R ELLIS. What are virtual environments. IEEE Computer Graphcs and Applications.  $1994$ ,  $14(1)$ :  $17 - 22$ .
- [7] ENG KIATKHO.Wavevisions:A desk top virtual reality software  $[J]$ . Computer&Graphics, 1996, 20(1):69  $275$ .

## Modeling Method and Application of Virtual Environment

LI Lin<sup>1</sup>, ZHANG Zi-xun<sup>1</sup>, HE Yu-lin<sup>2</sup>

(1.Chongqing Institute of Technology,Chongqing 4OOOO,China; 2. College of Mecha-nical Engineering, Chongqing University, Chongqing 400044, China)

Abstract: The virtual environment is the important and indispensable part of virtual reality. The method of modeling virtual environment is studied and discussed, based on the research of the basic theory and key technology of virtual reality. Taking the indoor virtual environment modeling as an example, the whole design object, design idea, design rules and, the key technologies of indoor virtual environment modeling is dissertate systematically. The modeling objects are reusable and interactive owing to the adaptation of object – oriented and agent – oriented techonlogy. The actual scene is classified according to structure and layer so as to the scene was managed effectively and displayed more quickly. So the system had the properties of immersion, interaction and imagination at some extent.

Key words: virtual reality; virtual environment; modeling

(责任 编辑 张小强)

ar ar ar ar ar ar ar ar

(上接第 7页 )

## A Product BOM Management Method Based on Single Layer BOM

D-D-D-D-D-D-D

DENG Lin<sup>1</sup>, ZAN Xin-wu<sup>1</sup>, LIU Wei<sup>2</sup>, HUANG Mao-lin<sup>1</sup>

(1.College of Mechanical Engineering,Chongqing University,Chongqing 4O0044,China; 2. College of Business Administration, Chongqing University, Chongqing 400044, China)

Abstract: Bill of material of product is data about product structure, and plays an important role in product information management. The paper analyzed characteristics of product BOM, and put forward a product BOM management method based on single layer BOM, witch can well meet requirements of product BOM.

Key words: bill of material; product structure; product data management

(责任 编辑 成孝 义)

- -